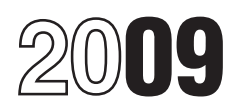

# Instructions for Form 8829

## Expenses for Business Use of Your Home

Section references are to the Internal Revenue Code unless • You use it exclusively and regularly for administrative<br>or management activities of your trade or business

business use of your home on Schedule C (Form 1040) nature. The following are a few examples. and any carryover to 2010 of amounts not deductible in • Billing customers, clients, or patients.<br>
• Keeping books and records.

You must meet specific requirements to deduct<br>expenses for the business use of your home. Even if you<br>meet these requirements, your deductible expenses may<br>expenses of Forwarding orders or writing reports. be limited. Part IV is used to figure any allowable **Administrative or management activities performed** carryover of expenses that are more than the limit. For **at other locations.** The following activities performed (Including Use by Daycare Providers). being your principal place of business.

Generally, you can deduct business expenses that apply provide services to customers, clients, or patients at a<br>to a part of your home only if that part is exclusively used fixed location of the business outside your home.

• As a place of business used by your patients, clients, **More information.** For information on other ways to or customers to meet or deal with you in the normal qualify to deduct business use of the home expenses, course of your trade or business, or course of your trade or business, or

• In connection with your trade or business if it is a separate structure that is not attached to your home. **Storage of Inventory or Product Samples**

Your home office will qualify as your principal place of registration, or approval as a daycare center or as a business if you meet the following requirements. Family or group daycare home under state law.

or management activities of your trade or business.

**General Instructions**<br> **General Instructions**<br> **Substantial administrative or management activities of** your trade or business.

**Purpose of Form**<br>Use Form 8829 to figure the allowable expenses for<br>Many activities that are administrative or managerial in many activities that are administrative or managerial in

- 
- Keeping books and records.
- 
- 
- 

by you or others will not disqualify your home office from

Who cannot use Form 8829. Do not use Form 8829 in<br>
the following situations.<br>
• You are claiming expenses for business use of your<br>
home as an employee or a partner, or you are claiming<br>
these expenses on Schedule F (Form

**Who Can Deduct Expenses for** • You conduct substantial nonadministrative or nonmanagement business activities at a fixed location **Business Use of a Home** outside your home. (For example, you meet with or<br>Generally you can deduct husiness expenses that apply provide services to customers, clients, or patients at a

to a part of your home only if that part is exclusively used<br>
• You have suitable space to conduct administrative or<br>
• As your principal place of business for any of your<br>
trades or businesses,<br>
• You have suitable space

As explained on this page, exceptions to this rule<br>apply to space used on a regular basis for:<br>• Storage of inventory or product samples, and<br>• Certain daycare facilities.<br>• Certain daycare facilities.<br>• Certain daycare fa

**Principal Place of Business**<br>
In determining whether the office in your home qualifies<br>
as your principal place of business, you must consider<br>
the following two items.<br>
• The relative importance of the activities perform

Generally, you cannot deduct expenses that are allocable<br>to tax-exempt income. However, if you receive a<br>tax-exempt parsonage allowance or a tax-exempt military<br>housing allowance, your expenses for mortgage interest<br>and re rules. No deduction is allowed for other expenses If some of the income is from a place of business other allocable to the tax-exempt allowance. than your home, you must first determine the part of your

To determine the area on lines 1 and 2, you can use  $\frac{5 \text{ C} \cdot \text{C}}{8829.}$  line 8. square feet or any other reasonable method if it

accurately figures your business percentage on line 7. **Columns (a) and (b)**

home used only partly for business by following the same entire home. They benefit both the business and<br>method used in Part I of the form, but enter on line 1 of personal parts of your home. Generally, enter 100% of method used in Part I of the form, but enter on line 1 of personal parts of your home. Generally, enter 10<br>your computation only the area of the home used partly your indirect expenses on the appropriate line in your computation only the area of the home used partly your indirect for business.

for business.<br>3. Add the business percentages you figured in the

Enter the total number of hours the facility was used for estimate \$300 of your electric bill is for lighting and you

**Example.** Your home is used Monday through Friday in column (a). Do not make an entry on line 20 in column for 12 hours per day for 250 days during the year. It is also used on 50 Saturdays for 8 hours per day. Enter<br>3,400 hours on line 4 (3,000 hours for weekdays plus 400<br>hours for Saturdays).<br>or not you used your home for business (that is, amounts

If you started or stopped using your home for daycare in<br>
2009, you must prorate the number of hours based on disaster loss on Schedule L (Form 1040A or 1040)).<br>
2009, you must prorate the number of hours based on disaster the number of days the home was available for daycare. Cross out the preprinted entry on line 5. Multiply 24 hours step. Figure the amount to enter on line 9 by completing by the number of days available and enter the result. Form 4684, Section A. by the number of days available and enter the result.

If all the gross income from your trade or business is from enter on Form 4684, line 20. Include on Form 8829, line the business use of your home, enter on line 8 the 9, the amount from Form 4684, line 22. See the

**Expenses Related to Tax-Exempt Income** amount from Schedule(s) C, line 29, plus any net gain or<br>Canagelly you cannot deduct expenses that are ellecable (loss) derived from the business use of your home and

gross income (Schedule C, line 7, and gains from Schedule D and Form 4797) from the business use of your home. In making this determination, consider the **Specific Instructions**<br> **Specific Instructions**<br> **Specific** Instructions<br> **Specific** amount of time you spend at each location as well as<br>
other facts. After determining the part of your gross **Part I** income from the business use of your home, subtract **Part I** income from the business use of your home, subtract from that amount the total expenses shown on Schedule **Lines 1 and 2**<br> **Lines 1 and 2** VOU can use Schedule D or Form 4797. Enter the result on Form<br>
Schedule D or Form 4797. Enter the result on Form

Do not include on line 1 the area of your nome you<br>used to figure any expenses allocable to inventory costs.<br>The business percentage of these expenses should have<br>been taken into account in Schedule C, Part III. The busine **Special Computation for Certain Daycare** deduct only the expenses paid or incurred for the portion<br>**Facilities** of the year you used your home for business. Other

**Facilities**<br>
If the part of your home used as a daycare facility<br>
includes areas used exclusively for business as well as<br>
includes areas used exclusively for business as well as<br>
other areas used only partly for business

2. Figure the business percentage of the part of your Indirect expenses are for keeping up and running your<br>me used only partly for business by following the same Intire home. They benefit both the business and

3. And the pussiness percentages you righted in the **Exception.** If the business percentage of an indirect first two steps and enter the result on line 7. Attach your computation and enter "See attached computation" only t For example, your electric bill is \$800 for lighting, **Line 4** cooking, laundry, and television. If you reasonably daycare during the year. use 10% of your home for business, enter \$30 on line 20

**Line 5**<br>**Line 5** allowable as itemized deductions on Schedule A (Form<br>**If you started or stopped using your bome for daysare in** 1040) or amounts allowable for real estate taxes and net

**Part II Part II Part II Part II Part II Part II adjusted gross income excluding the gross income from Line 8 Line 8 Line 8 and the deductions Line 8 attributable to that income when figuring the amount to** 

instructions for line 28 on page 3 to deduct part of the **Line 28**<br>casualty losses not allowed because of the limits on Example to a move that the minister of the minister of the minister of the minister of the minister of the minister of the minister of the state of the amount of casualty losses to deduct on Schedule A. Instead, complete a

personal portion of your casualty losses. **Line 34** If you are increasing your standard deduction by your<br>net disaster loss, enter on Form 8829, line 9, the amount "See Form 8829" above line 31.<br>from Form 4684, line 18.

On line 10, include only the total of your mortgage **Line 35** interest and qualified mortgage insurance premiums that If your home was used in more than one business, would be deductible on Schedule A and that qualifies as allocate the amount shown on line 35 to each business a direc a direct or indirect expense. Do not include mortgage<br>interest on a loan that did not benefit your home (for<br>example, a home equity loan used to pay off credit card<br>bills, to buy a car, or to pay tuition costs).

Treat qualified mortgage insurance premiums as **Part III** personal expenses for this step. Figure the amount to enter on line 10 by completing Schedule A, line 13, in enter on line 10 by completing Schedule A, line 13, in **Lines 36 Through 38**<br>accordance with the instructions on page A-7 of the **Enter on line 36 the cost or other basis of your home**<br>Schedule A (Form 1040) instructions. Schedule A (Form 1040) instructions. However, when Enter on line 36 the cost or other basis of your home figuring your adjusted gross income (Form 1040, line 38) (including land), or, if less, the fair market value of your for this purpose, exclude the gross income from business home on the date you first used the home for business.<br>Use of your home and the deductions attributable to that Do not adjust this amount for depreciation claimed or use of your home and the deductions attributable to that Do not adjust this amount for depreciation claimed or<br>income, Include on Form 8829, line 10, the amount from changes in fair market value after the year you first us income. Include on Form 8829, line 10, the amount from changes in fair market value after the instructions for<br>Schedule A, line 13, See the instructions for line 16, say your home for business. Schedule A, line 13. See the instructions for line 16 below to deduct part of the qualified mortgage insurance

If you itemize your deductions, be sure to claim only<br>the personal portion of your deductible mortgage interest,<br>qualified mortgage insurance premiums, and real estate<br>taxes on Schedule A. For example, if your business<br>per

A. **Line 40** If you are increasing your standard deduction by your real estate taxes, be sure to claim only the personal<br>portion of your real estate taxes when figuring the amount to enter on Schedule L, line 7. For example, if your business percentage on line 7 is 30%, you can claim 70% of your deductible real estate taxes on Schedule L, line 7.  $\blacksquare$  2.247%

If the amount of home mortgage interest or qualified mortgage insurance premiums you deduct on Schedule A is limited, enter the part of the excess that qualifies as a direct or indirect expense. Do not include mortgage interest on a loan that did not benefit your home (explained earlier).

If you rent rather than own your home, include the rent you paid on line 18, column (b). If your housing is provided free of charge and the value of the housing is tax exempt, you cannot deduct the rental value of any portion of the housing.

Include on this line any 2009 operating expenses not<br>included on lines 9 through 20.<br>Included on lines 9 through 20.

below to deduct part of the qualified mortgage insurance<br>premiums not allowed because of the adjusted gross<br>income limit. Do not file or use that Schedule A to figure<br>the amount to deduct on line 13 of that schedule. Inste

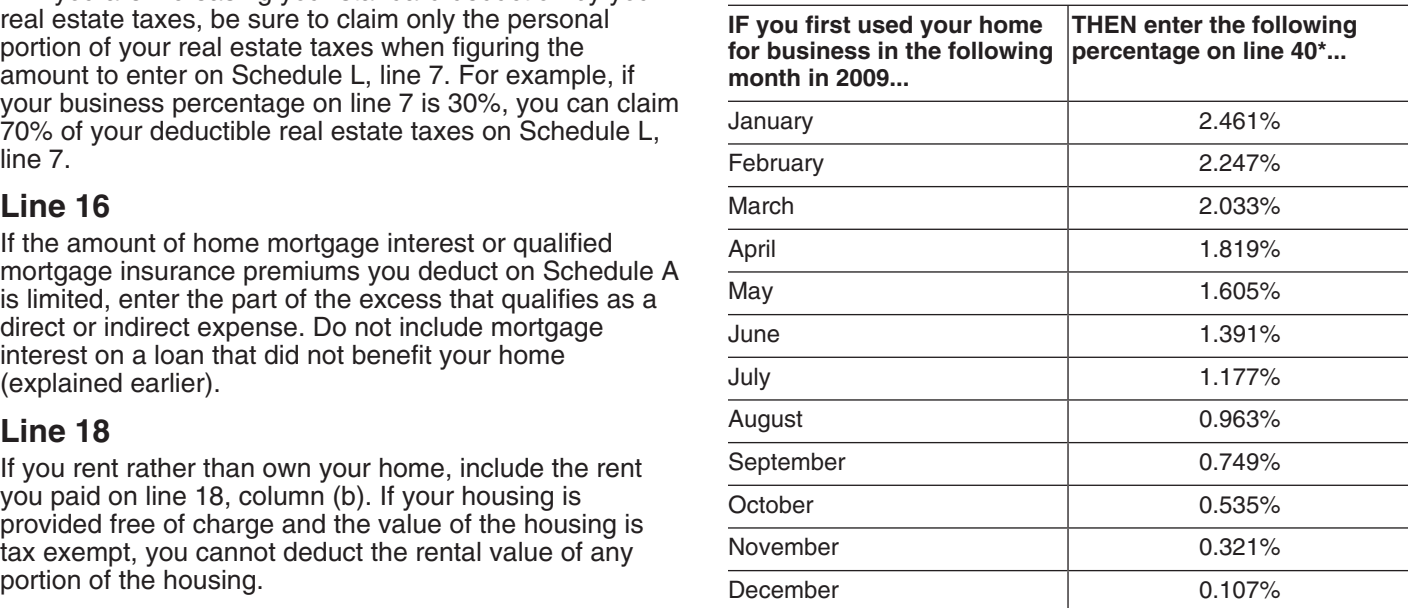

**Line 21**<br>**Line 21 Exception.** If the business part of your home is qualified Indian<br>reservation property (as defined in section 168(j)(4)), see Pub. 946,

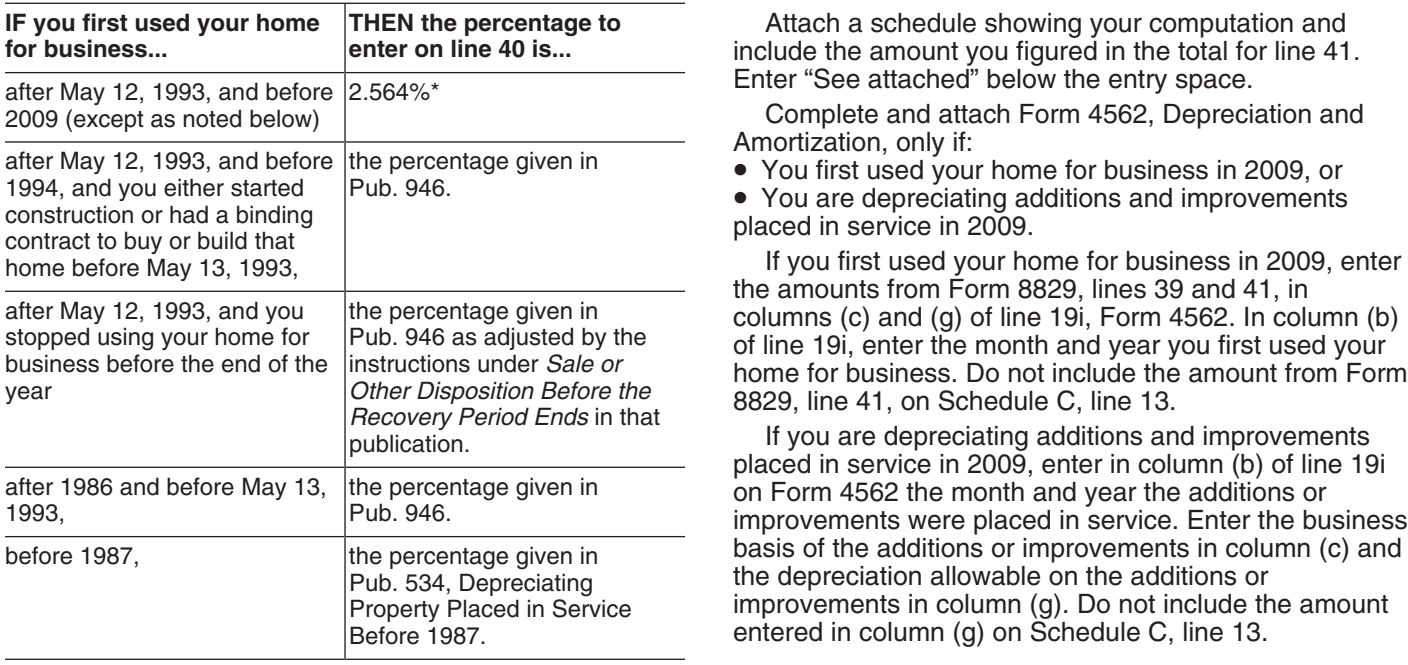

\***Exception.** If the business part of your home is qualified Indian reservation property (as defined in section 168(j)(4)), see Pub. 946 to figure the depreciation. **Part IV**

If no additions and improvements were placed in service. after you began using your home for business, multiply **Line 42**

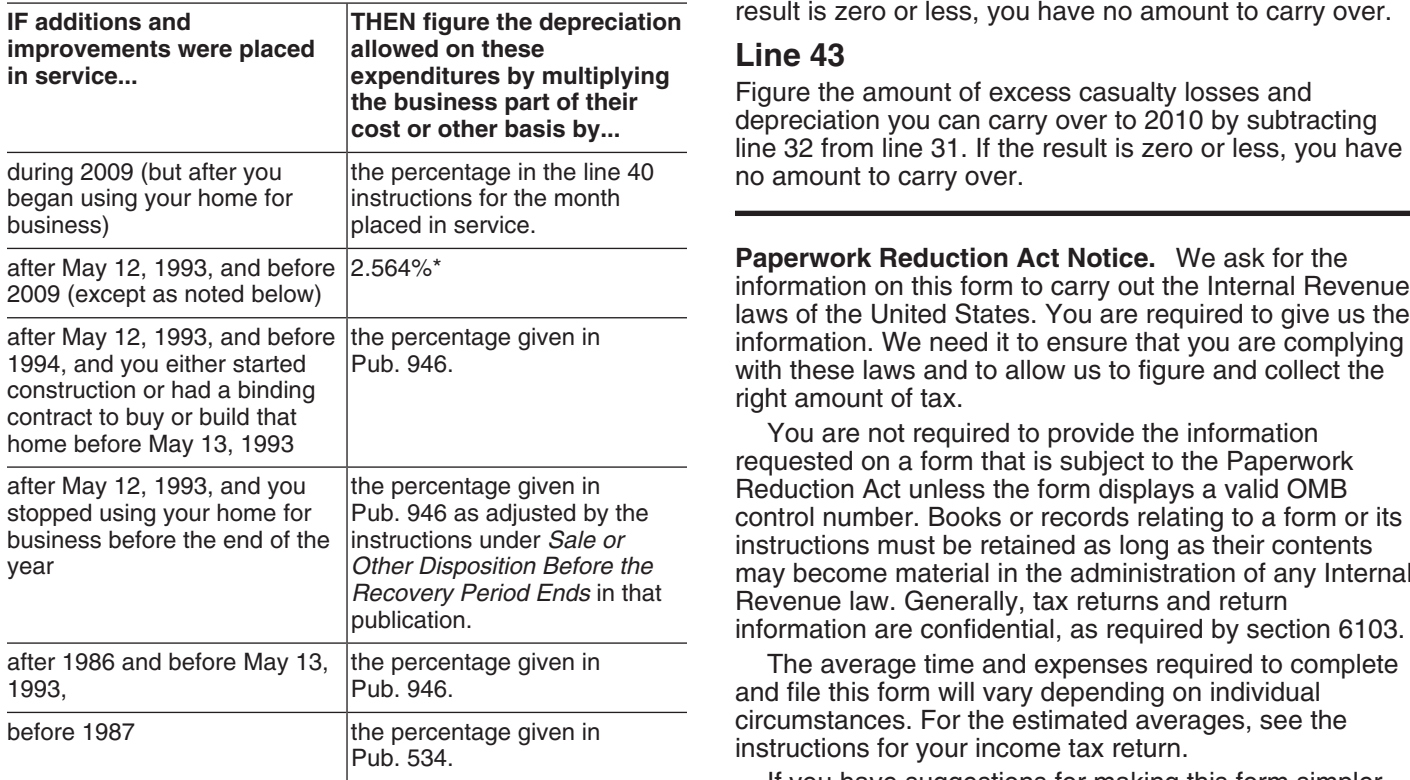

Attach a schedule showing your computation and include the amount you figured in the total for line 41. Enter "See attached" below the entry space.

Complete and attach Form 4562, Depreciation and Amortization, only if:

If you first used your home for business in 2009, enter the amounts from Form 8829, lines 39 and 41, in columns (c) and (g) of line 19i, Form 4562. In column (b)<br>of line 19i, enter the month and year you first used your<br>home for business. Do not include the amount from Form

basis of the additions or improvements in column (c) and the depreciation allowable on the additions or improvements in column (g). Do not include the amount entered in column (g) on Schedule C, line 13.

If your expenses are greater than the current year's limit, you can carry over the excess to 2010. The carryover will **Line 41** be subject to the deduction limit for that year, whether or<br>If no additions and improvements were placed in service on the you live in the same home during that year.

line 39 by the percentage on line 40. Enter the result on<br>Figure the amount of operating expenses you can carry<br>over to 2010 by subtracting line 26 from line 25. If the result is zero or less, you have no amount to carry over.

Reduction Act unless the form displays a valid OMB control number. Books or records relating to a form or its instructions must be retained as long as their contents may become material in the administration of any Internal<br>Revenue law. Generally, tax returns and return<br>information are confidential, as required by section 6103.

The average time and expenses required to complete and file this form will vary depending on individual circumstances. For the estimated averages, see the<br>instructions for your income tax return.<br>If you have suggestions for making this form simpler,

\*Exception. If the business part of your home is qualified Indian<br>reservation property (as defined in section 168(j)(4)), see Pub. 946 to<br>figure the depreciation. for your income tax return.